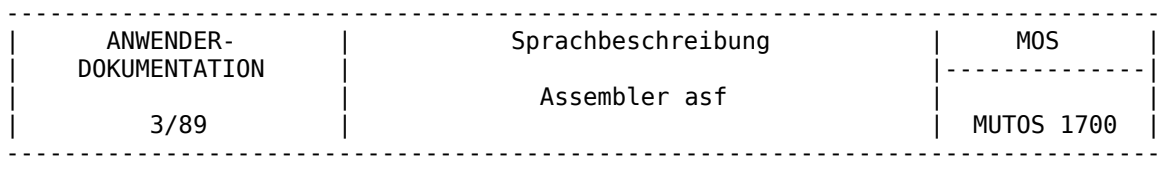

Programmtechnische Sprachbeschreibung Beschreibung Teil 2

Assembler asf

AC A 7100/A 7150

VEB Robotron-Projekt Dresden

C 8016-0001-2 M 3030

Die vorliegende Dokumentation entspricht dem Stand von 3/89.

Die Ausarbeitung erfolgte durch ein Kollektiv der TH Ilmenau im Auftrage des VEB Robotron-Elektronik Dresden Stammbetrieb des VEB Kombinat Robotron.

Nachdruck, jegliche Vervielfältigung oder Auszüge daraus sind unzulässig.

Herausgeber:

VEB Robotron-Projekt Dresden Leningrader Str. 9 Dresden 8010

#### Kurzreferat

Das Programm asf ist ein ganz einfacher Assembler ohne die Fähigkeit, Makros zu verarbeiten. Er erzeugt ein Ausgabe-File, das Verschiebeinformationen und eine vollständige Symboltabelle enthält. Die Ausgabe wird vom Lader ld des Systems MUTOS 1700 akzeptiert, der verwendet wird, um die Ausgabe verschiedener Assemblerläufe zu vereinigen und um Objektprogramme aus Bibliotheken zu holen. Das Format der Ausgabe wurde so gestaltet, daß ein Programm, welches keine Referenzen auf externe Symbole enthält, ohne weitere Bearbeitung ausführbar ist.

Der Assembler asf ist in der Version 1.1 des Betriebssystems MUTOS 1700 verfügbar und unterstützt im Unterschied zum Assembler as den Befehlssatz des Numerikprozessors K 1810 WM 87.

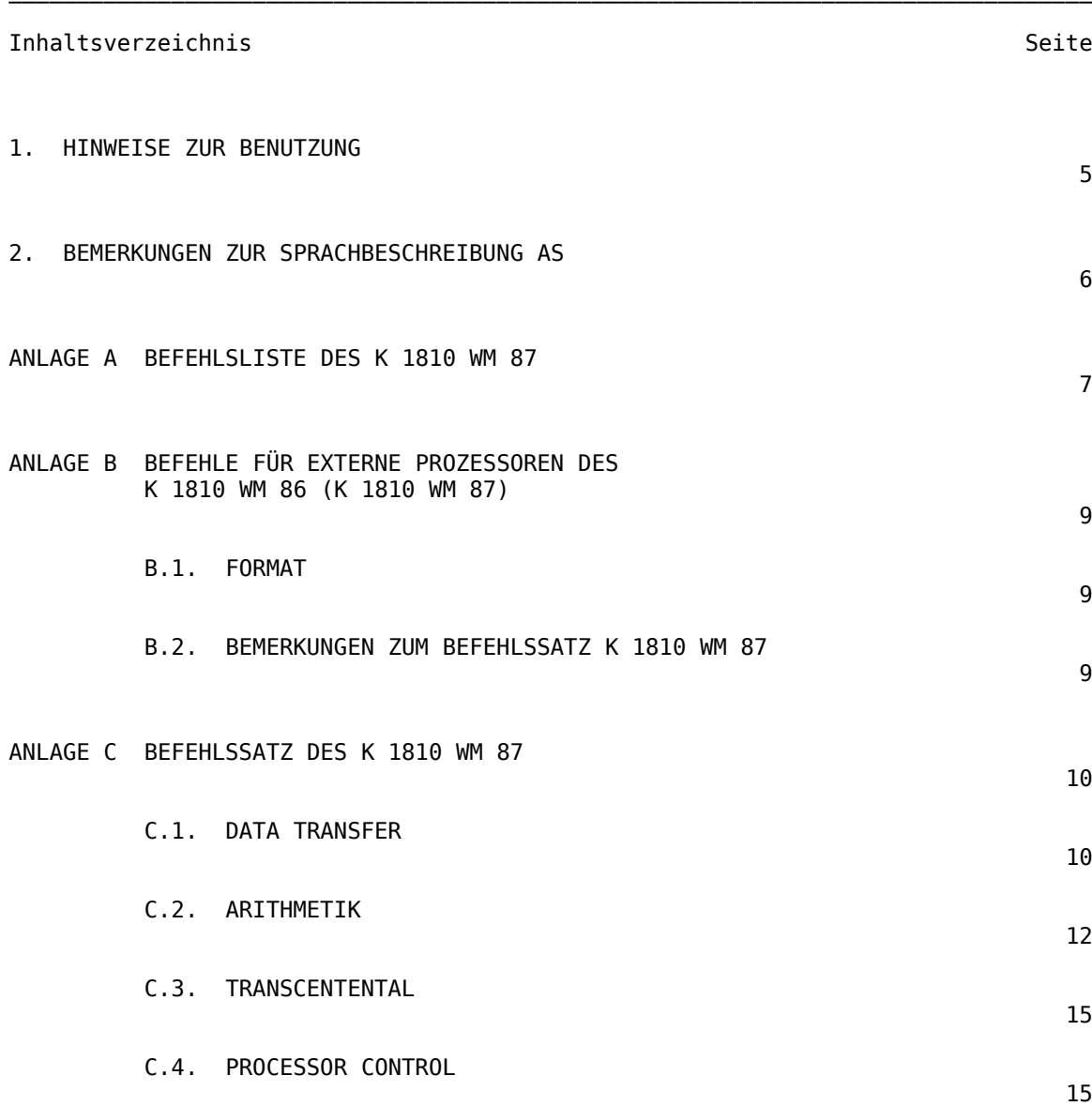

#### 1. Hinweise zur Benutzung ~~~~~~~~~~~~~~~~~~~~~~~~~

Der Assembler asf erzeugt unter Nutzung des Befehlssatzes für den Numerikprozessor K 1810 WM 87 ein Zielprogramm (Objektprogramm). Alle Befehle dieses Befehlssatzes beginnen mit dem Buchstaben f (floating instruction) und werden durch einen escape-Befehl kodiert. Ein solcher Befehl wird vom K 1810 WM 86 erkannt und an den Numerikprozessor zur Abarbeitung weitergegeben. In den Anlagen sind der Befehlssatz des K 1810 WM 87 und einige Erläuterungen dazu enthalten.

Beim Aufruf des Assemblers asf können im Unterschied zum Assembler as die Optionen -D und -T nicht verwendet werden. Ansonsten gilt uneingeschränkt die "Programmtechnische Beschreibung Teil 2, Sprachbeschreibung Assembler as" (C 8016-0001-1 M 3030) von 11/87. Deshalb sind in der vorliegenden Dokumentation für den Assembler asf nur die Ergänzungen für den Befehlssatz des Numerikprozessors K 1810 WM 87 enthalten.

~~~~~~~~~~~~~~~~~~~~~~~~~~~~~~~~~~~~~~~~

In der "Programmtechnischen Beschreibung Teil 2, Sprachbeschreibung Assembler as" (C 8016-0001-1 M 3030) von 11/87 sind einige Fehler enthalten. Im folgenden werden die wesentlichsten korrigiert.

- Das Beispiel im Abschnitt 4 auf Seite 12 ist richtig, jedoch muß es im Text darüber heißen, daß um 10 Bytes weitergezählt wird.
- In der 2. Variante des Interrupt-Befehls in der Befehlsliste auf Seite 27 gibt es keine Operanden. In der Spalte für die Anzahl ist statt 1 eine 0 einzutragen, die Spalte für die Operandenbeschreibung bleibt leer.

### Anlage A Befehlsliste des K 1810 WM 87 ~~~~~~~~~~~~~~~~~~~~~~~~~~~~~~~~~~~~~~~

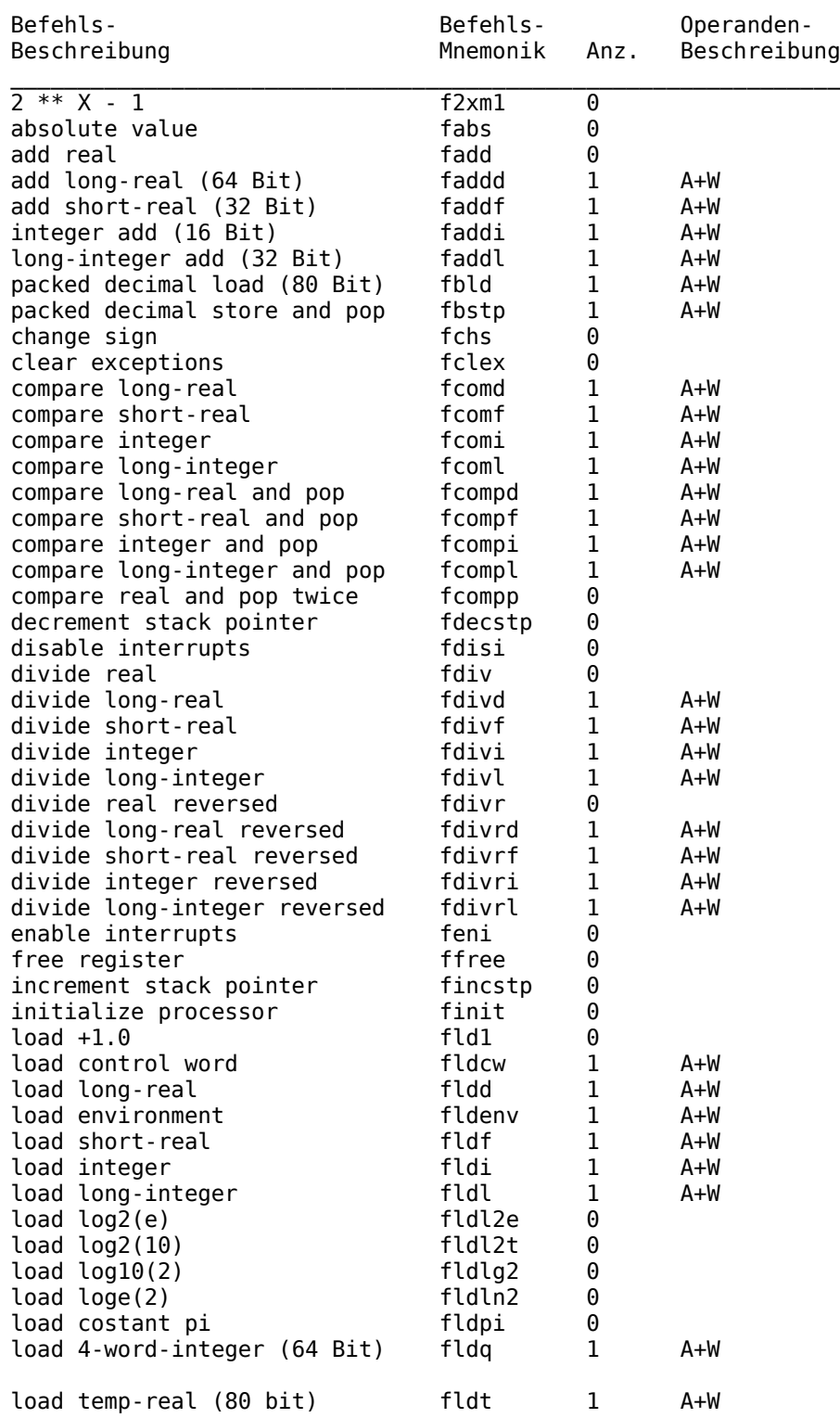

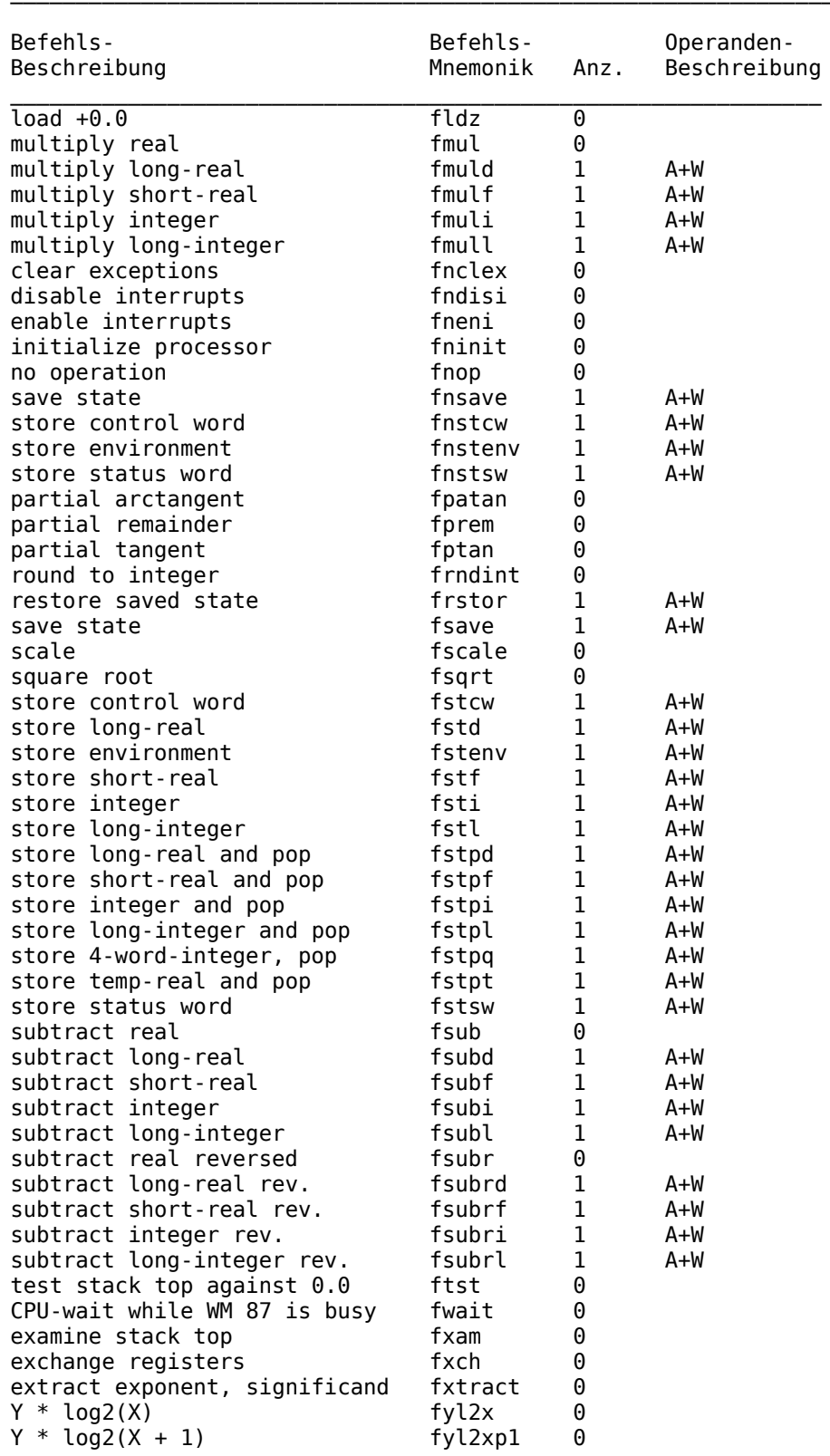

Anlage B Befehle für externe Prozessoren des K 1810 WM 86 (K 1810 WM 87) ~~~~~~~~~~~~~~~~~~~~~~~~~~~~~~~~~~~~~~~~~~~~~~

### B.1. Format ~~~~~~~~~~~

Der Code, der für den externen Prozessor bereitgestellt wird, besteht aus einem WAIT-Befehl und einem ESCAPE-Befehl.

 +-+-+-+-+-+-+-+-+ | WAIT-opcode | WAIT-Befehl und +-+-+-+-+-+-+-+-+ +.+.+.+.+.+.+.+.+ +-+-+-+-+-+-+-+-+ +-+-+-+-+-+-+-+-+ \ : :seg: : |ESCAPE-op| x | |mod| y | r/m | | +.+.+.+.+.+.+.+.+ +-+-+-+-+-+-+-+-+ +-+-+-+-+-+-+-+-+ ESCAPE (optional) Befehl +.+.+.+.+.+.+.+.+ +.+.+.+.+.+.+.+.+ | : displo : : disp\_hi : | +.+.+.+.+.+.+.+.+ +.+.+.+.+.+.+.+.+ / (optional) (optional)

Die Felder x und y enthalten den Operationscode für den externen Prozessor. Sie werden vom ESCAPE-Befehl nicht ausgewertet.

 $x =$  opcode group  $y =$  opcode mit group

B.2. Bemerkungen zum Befehlssatz K 1810 WM 87  $\sim$ ~~~~~~~~

In ESCAPE-Befehlen auftretende Bezeichnungen haben folgende Bedeutung:

M = Kennzeichnung der Operandenlänge

F = Kennzeichnung des Operandentyps

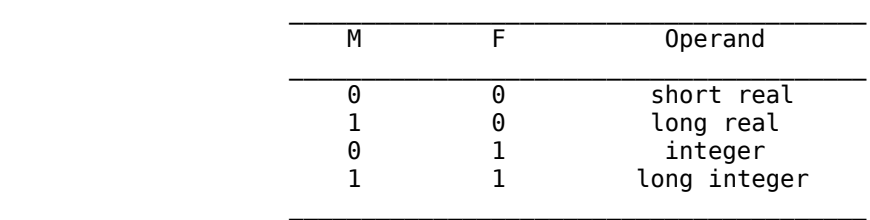

 $R = 0$  - "normaler" Befehl (destination (op) source).

 $R = 1$  - "umgekehrter" (reversed) Befehl (source (op) destination).

C.1. Data Transfer

 $F L D =$  Load to ST(0)

```
Integer/real memory to ST(\theta)+-+-+-+-+-+-+-+-+-+-+-+-+-+-+-+-+.+.+.+.+.+.+.+.
        \vert escape : M F 1|mod: 0 0 0: r/m | disp
        +-+-+-+-+-+-+-+-+-+-+-+-+-+-+-+-+-+.+.+.+.+.+.+.+
Temp-real memory to ST(\theta)+-+-+-+-+-+-+-+-+-+-+-+-+-+-+-+-+.+.+.+.+.+.+.+.+
        | escape :0 1 1|mod:1 0 1: r/m | disp
                                                      \sim 1
        +-+-+-+-+-+-+-+-+-+-+-+-+-+-+-+-+-+.+.+.+.+.+.+.+.
4-word-integer memory to ST(0)+-+-+-+-+-+-+-+-+-+-+-+-+-+-+-+-+-+.+.+.+.+.+.+.+.
        | escape :1 1 1 | mod:1 0 1: r/m | disp |
        +-+-+-+-+-+-+-+-+-+-+-+-+-+-+-+-+-+.+.+.+.+.+.+.+.
```
 $F B L D =$  Load packed decimal to  $ST(\theta)$ 

Memory to ST(0) +-+-+-+-+-+-+-+-+-+-+-+-+-+-+-+-+.+.+.+.+.+.+.+. | escape :1 1 1|mod:1 0 0: r/m | disp | +-+-+-+-+-+-+-+-+-+-+-+-+-+-+-+-+-+.+.+.+.+.+.+.+.

 $F$  B S T P = Store packed decimal to memory and pop

```
ST(0) to memory
        +-+-+-+-+-+-+-+-+-+-+-+-+-+-+-+-+.+.+.+.+.+.+.+.
        | escape :1 1 1 | mod:1 1 0: r/m | disp |
        +-+-+-+-+-+-+-+-+-+-+-+-+-+-+-+-+-+.+.+.+.+.+.+.+
```
 $F S T =$  Store ST(0) to memory

Integer/real  $ST(0)$  to memory +-+-+-+-+-+-+-+-+-+-+-+-+-+-+-+-+.+.+.+.+.+.+.+.  $|$  escape : M F 1|mod: 0 1 0: r/m | disp +-+-+-+-+-+-+-+-+-+-+-+-+-+-+-+-+-+.+.+.+.+.+.+.+.

 $F S T P =$  Store ST(0) to memory and pop

```
Integer/real ST(0) to memory
```
+-+-+-+-+-+-+-+-+-+-+-+-+-+-+-+-+.+.+.+.+.+.+.+. | escape : M F 1| mod: 0 1 1: r/m | disp | +-+-+-+-+-+-+-+-+-+-+-+-+-+-+-+-+-+.+.+.+.+.+.+.+

Temp-real  $ST(\theta)$  to memory

```
+-+-+-+-+-+-+-+-+-+-+-+-+-+-+-+-+.+.+.+.+.+.+.+.+.
       | escape :0 1 1|mod:1 1 1: r/m | disp |
       +-+-+-+-+-+-+-+-+-+-+-+-+-+-+-+-+.+.+.+.+.+.+.+
4-word-integer ST(0) to memory
       +-+-+-+-+-+-+-+-+-+-+-+-+-+-+-+-+-+.+.+.+.+.+.+.+.
        | escape :1 1 1 | mod:1 1 1: r/m | disp |
       +-+-+-+-+-+-+-+-+-+-+-+-+-+-+-+-+-+.+.+.+.+.+.+.+.
```
 $F L D Z =$  Load +0.0 to ST(0)

```
+-+-+-+-+-+-+-+-+-+-+-+-+-+-+-+-+-+
| escape :0 0 1|1 1 1 0 1 1 1 0|
+-+-+-+-+-+-+-+-+-+-+-+-+-+-+-+-+
```
 $F L D 1 =$  Load +1.0 to ST(0)

+-+-+-+-+-+-+-+-+-+-+-+-+-+-+-+-+ | escape :0 0 1|1 1 1 0 1 0 0 0| +-+-+-+-+-+-+-+-+-+-+-+-+-+-+-+-+

 $F L D P I =$  Load constant pi  $(+3.1415...)$  to ST(0)

+-+-+-+-+-+-+-+-+-+-+-+-+-+-+-+-+  $|$  escape :0 0 1|1 1 1 0 1 0 1 1| +-+-+-+-+-+-+-+-+-+-+-+-+-+-+-+-+

 $F L D L 2 T =$  Load log<sub>2</sub>10 to ST(0)

+-+-+-+-+-+-+-+-+-+-+-+-+-+-+-+-+ | escape :0 0 1|1 1 1 0 1 0 0 1| +-+-+-+-+-+-+-+-+-+-+-+-+-+-+-+-+-+

 $F \perp D \perp 2 E =$  Load log<sub>2</sub>e to ST(0)

+-+-+-+-+-+-+-+-+-+-+-+-+-+-+-+-+  $|$  escape :0 0 1|1 1 1 0 1 0 1 0| +-+-+-+-+-+-+-+-+-+-+-+-+-+-+-+-+

 $F L D L G 2 =$  Load log<sub>10</sub>2 to ST(0)

+-+-+-+-+-+-+-+-+-+-+-+-+-+-+-+-+ | escape :0 0 1|1 1 1 0 1 1 0 0| +-+-+-+-+-+-+-+-+-+-+-+-+-+-+-+-+-+  $F L D L N 2 =$  Load log<sub>e</sub>2 to ST(0)

+-+-+-+-+-+-+-+-+-+-+-+-+-+-+-+-+ | escape :0 0 1|1 1 1 0 1 1 0 1| +-+-+-+-+-+-+-+-+-+-+-+-+-+-+-+-+

 $FX C H = Exchange ST(0)$  and  $ST(1)$ 

```
+-+-+-+-+-+-+-+-+-+-+-+-+-+-+-+-+-+
| escape :0 0 1|1 1 0 0 1 0 0 1|
+-+-+-+-+-+-+-+-+-+-+-+-+-+-+-+-+
```
C.2. Arithmetik

 $F A D D = Addition$ 

```
Integer/real memory with ST(\theta)+-+-+-+-+-+-+-+-+-+-+-+-+-+-+-+-+.+.+.+.+.+.+.+.+.
         \vert escape :M F \theta|mod:\theta \theta \theta: r/m | disp
                                                                \sim 1
         +-+-+-+-+-+-+-+-+-+-+-+-+-+-+-+-+.+.+.+.+.+.+.+.+.+
```
 $ST(1)$  and  $ST(0)$ +-+-+-+-+-+-+-+-+-+-+-+-+-+-+-+-+  $|$  escape : 0 0 0 1 1 0 0 0 0 0 1 | +-+-+-+-+-+-+-+-+-+-+-+-+-+-+-+-+

 $F S U B = Subtraction and reversed subtraction$ 

```
Integer/real memory with ST(\theta)+-+-+-+-+-+-+-+-+-+-+-+-+-+-+-+-+.+.+.+.+.+.+.+.+.+
        \vert escape : M F \theta|mod: 1 \theta R: r/m |
                                                 disp
        +-+-+-+-+-+-+-+-+-+-+-+-+-+-+-+-+.+.+.+.+.+.+.+.+.+
```
 $ST(1)$  and  $ST(0)$ +-+-+-+-+-+-+-+-+-+-+-+-+-+-+-+-+ | escape :0 0 0 | 1 1 1 0 R:0 0 1 | .<br>+-+-+-+-+-+-+-+-+-+-+-+-+-+-+-+-+-+

 $F M U L = Multiplication$ 

Integer/real memory with  $ST(\theta)$ 

+-+-+-+-+-+-+-+-+-+-+-+-+-+-+-+-+.+.+.+.+.+.+.+.+.+  $|$  escape : M F  $\theta$ |mod:  $\theta$   $\theta$  1: r/m | disp +-+-+-+-+-+-+-+-+-+-+-+-+-+-+-+-+.+.+.+.+.+.+.+.+.+

```
ST(1) and ST(0)+-+-+-+-+-+-+-+-+-+-+-+-+-+-+-+-+
        | escape : 0 0 0 | 1 1 0 0 1 0 0 1 |
        +-+-+-+-+-+-+-+-+-+-+-+-+-+-+-+-+
F D I V = Division and reversed divisionInteger/real memory with ST(\theta)+-+-+-+-+-+-+-+-+-+-+-+-+-+-+-+-+.+.+.+.+.+.+.+.+.+
        | escape :M F \theta|mod:1 1 R: r/m |
                                               disp
        +-+-+-+-+-+-+-+-+-+-+-+-+-+-+-+-+.+.+.+.+.+.+.+.+.+
ST(1) and ST(0)+-+-+-+-+-+-+-+-+-+-+-+-+-+-+-+-+
        | escape :0 0 0 | 1 1 1 1 R:0 0 1 |
        +-+-+-+-+-+-+-+-+-+-+-+-+-+-+-+-+-+
F C 0 M = Compare with ST(0)Integer/real memory with ST(\theta)+-+-+-+-+-+-+-+-+-+-+-+-+-+-+-+-+.+.+.+.+.+.+.+.+.
        \vert escape : M F \theta|mod: \theta 1 \theta: r/m | disp
                                                        \sim+-+-+-+-+-+-+-+-+-+-+-+-+-+-+-+-+-+.+.+.+.+.+.+.+.+
F C 0 MP = Compare with ST(0) and pop
Integer/real memory with ST(0)
        +-+-+-+-+-+-+-+-+-+-+-+-+-+-+-+-+.+.+.+.+.+.+.+.+.+
        \vert escape : M F 0 | mod: 0 1 1: r/m | disp
                                                       \sim 100 \pm+-+-+-+-+-+-+-+-+-+-+-+-+-+-+-+-+.+.+.+.+.+.+.+.+.+
F C 0 M P P = Compare with ST(0) and pop twice
        +-+-+-+-+-+-+-+-+-+-+-+-+-+-+-+-+
        | escape :1 0 0|1 1 0 1 1 0 1 0|
        +-+-+-+-+-+-+-+-+-+-+-+-+-+-+-+-+
F T S T = Test ST(0) against +0.0+-+-+-+-+-+-+-+-+-+-+-+-+-+-+-+-+
        | escape :0 0 1|1 1 1 0 0 1 0 0|
        +-+-+-+-+-+-+-+-+-+-+-+-+-+-+-+-+
FX A M = Examine ST(0) and report condition code
        +-+-+-+-+-+-+-+-+-+-+-+-+-+-+-+-+
        | escape :0 0 1 | 1 1 1 0 0 1 0 1 |
        +-+-+-+-+-+-+-+-+-+-+-+-+-+-+-+-+
```
 $F S Q R T =$  Calculate square root of  $ST(\theta)$ 

+-+-+-+-+-+-+-+-+-+-+-+-+-+-+-+-+ | escape :0 0 1|1 1 1 1 1 0 1 0| +-+-+-+-+-+-+-+-+-+-+-+-+-+-+-+-+

 $F S C A L E = Add ST(1) to exponent of ST(0)$ 

```
+-+-+-+-+-+-+-+-+-+-+-+-+-+-+-+-+
| escape :0 0 1|1 1 1 1 1 1 0 1|
+-+-+-+-+-+-+-+-+-+-+-+-+-+-+-+-+
```
 $F P R E M =$  Modulo division of  $ST(0)$  by  $ST(1)$ 

+-+-+-+-+-+-+-+-+-+-+-+-+-+-+-+-+ | escape :0 0 1|1 1 1 1 1 0 0 0| +-+-+-+-+-+-+-+-+-+-+-+-+-+-+-+-+-+

 $F R N D I N T =$  Round ST(0) to integer

+-+-+-+-+-+-+-+-+-+-+-+-+-+-+-+-+  $|$  escape :0 0 1|1 1 1 1 1 1 0 0| +-+-+-+-+-+-+-+-+-+-+-+-+-+-+-+-+-+

 $FX T R A C T =$  Extract exponent and significand from  $ST(\theta)$ 

+-+-+-+-+-+-+-+-+-+-+-+-+-+-+-+-+ | escape :0 0 1|1 1 1 1 0 1 0 0| +-+-+-+-+-+-+-+-+-+-+-+-+-+-+-+-+-+

 $F A B S =$  Take absolute value of  $ST(\theta)$ 

+-+-+-+-+-+-+-+-+-+-+-+-+-+-+-+-+ | escape :0 0 1|1 1 1 0 0 0 0 1| +-+-+-+-+-+-+-+-+-+-+-+-+-+-+-+-+

 $F C H S = Change sign of ST(0)$ 

+-+-+-+-+-+-+-+-+-+-+-+-+-+-+-+-+ | escape :0 0 1|1 1 1 0 0 0 0 0| +-+-+-+-+-+-+-+-+-+-+-+-+-+-+-+-+-+

# C.3. Transcentental

 $F P T A N =$  Calculate partial tangent

+-+-+-+-+-+-+-+-+-+-+-+-+-+-+-+-+ | escape :0 0 1|1 1 1 1 0 0 1 0| +-+-+-+-+-+-+-+-+-+-+-+-+-+-+-+-+

 $F P A T A N =$  Calculate partial arctangent

```
+-+-+-+-+-+-+-+-+-+-+-+-+-+-+-+-+
| escape :0 0 1|1 1 1 1 0 0 1 1|
+-+-+-+-+-+-+-+-+-+-+-+-+-+-+-+-+-+
```

```
F 2 X M 1 = Calculate 2<sub>x</sub> - 1
```
+-+-+-+-+-+-+-+-+-+-+-+-+-+-+-+-+  $|$  escape :0 0 1|1 1 1 1 0 0 0 0| +-+-+-+-+-+-+-+-+-+-+-+-+-+-+-+-+

 $F Y L 2 X =$  Calculate function  $Y * log_2 X$ 

+-+-+-+-+-+-+-+-+-+-+-+-+-+-+-+-+  $|$  escape :0 0 1|1 1 1 1 0 0 0 1| +-+-+-+-+-+-+-+-+-+-+-+-+-+-+-+-+-+

 $F Y L 2 X P 1 =$  Calculate value of  $Y * log<sub>2</sub>(X+1)$ 

+-+-+-+-+-+-+-+-+-+-+-+-+-+-+-+-+  $|$  escape :0 0 1|1 1 1 1 1 0 0 1| +-+-+-+-+-+-+-+-+-+-+-+-+-+-+-+-+

C.4. Processor control

 $F IN IT / F N IN IT = Intialize processor$ 

+-+-+-+-+-+-+-+-+-+-+-+-+-+-+-+-+ | escape :0 0 1|1 1 1 0 0 0 1 1| +-+-+-+-+-+-+-+-+-+-+-+-+-+-+-+-+-+ F S T S W / F N S T S W = Store processor status word

+-+-+-+-+-+-+-+-+-+-+-+-+-+-+-+-+.+.+.+.+.+.+.+.+.  $|$  escape :1 0 1|mod:1 1 1: r/m | disp : +-+-+-+-+-+-+-+-+-+-+-+-+-+-+-+-+.+.+.+.+.+.+.+.+.

 $F L D C W =$  Load processor control word

+-+-+-+-+-+-+-+-+-+-+-+-+-+-+-+-+.+.+.+.+.+.+.+.+.  $|$  escape :0 0 1|mod:1 0 1: r/m | disp : +-+-+-+-+-+-+-+-+-+-+-+-+-+-+-+-+-+.+.+.+.+.+.+.+.+.

 $F S T C W / F N S T C W =$  Store processor control word

+-+-+-+-+-+-+-+-+-+-+-+-+-+-+-+-+-+.+.+.+.+.+.+.+.+.  $\vert$  escape :0 0 1|mod:1 1 1: r/m | disp +-+-+-+-+-+-+-+-+-+-+-+-+-+-+-+-+.+.+.+.+.+.+.+.+.

 $F C L E X / F N C L E X = C$ lear exceptions

+-+-+-+-+-+-+-+-+-+-+-+-+-+-+-+-+  $|$  escape :0 1 1 | 1 1 1 0 0 0 1 0 | +-+-+-+-+-+-+-+-+-+-+-+-+-+-+-+-+-+

 $F S T E N V / F N S T E N V =$  Store environment

+-+-+-+-+-+-+-+-+-+-+-+-+-+-+-+-+.+.+.+.+.+.+.+.+.  $|$  escape :0 0 1|mod:1 1 0: r/m | disp +-+-+-+-+-+-+-+-+-+-+-+-+-+-+-+-+-+.+.+.+.+.+.+.+.

 $F L D E N V =$  Load environment

+-+-+-+-+-+-+-+-+-+-+-+-+-+-+-+-+.+.+.+.+.+.+.+.+.  $|$  escape :0 0 1|mod:1 0 0: r/m | disp : +-+-+-+-+-+-+-+-+-+-+-+-+-+-+-+-+.+.+.+.+.+.+.+.+.

 $F S A V E / F N S A V E =$  Save processor state to memory

+-+-+-+-+-+-+-+-+-+-+-+-+-+-+-+-+.+.+.+.+.+.+.+.+. | escape :1 0 1|mod:1 1 0: r/m | disp : +-+-+-+-+-+-+-+-+-+-+-+-+-+-+-+-+.+.+.+.+.+.+.+.+.+

 $F R S T 0 R =$  Restore processor state from memory

+-+-+-+-+-+-+-+-+-+-+-+-+-+-+-+-+.+.+.+.+.+.+.+.+.  $\vert$  escape :1 0 1|mod:1 0 0: r/m | disp  $\sim$  100  $\pm$ +-+-+-+-+-+-+-+-+-+-+-+-+-+-+-+-+.+.+.+.+.+.+.+.+.+

 $F I N C S T P = Increment stack pointer$ 

```
+-+-+-+-+-+-+-+-+-+-+-+-+-+-+-+-+
| escape :0 0 1|1 1 1 1 0 1 1 1|
+-+-+-+-+-+-+-+-+-+-+-+-+-+-+-+-+
```
 $F D E C S T P =$  Decrement stack pointer

+-+-+-+-+-+-+-+-+-+-+-+-+-+-+-+-+ | escape :0 0 1|1 1 1 1 0 1 1 0| +-+-+-+-+-+-+-+-+-+-+-+-+-+-+-+-+-+

 $FD I S I / F N D I S I = Disable interruples$ 

+-+-+-+-+-+-+-+-+-+-+-+-+-+-+-+-+  $|$  escape :0 1 1 | 1 1 1 0 0 0 0 1 | +-+-+-+-+-+-+-+-+-+-+-+-+-+-+-+-+

 $F EN I / F N E N I =$  Enable interrupts

+-+-+-+-+-+-+-+-+-+-+-+-+-+-+-+-+  $|$  escape :0 1 1 | 1 1 1 0 0 0 0 0 | +-+-+-+-+-+-+-+-+-+-+-+-+-+-+-+-+-+

 $F$  F R E E = Free stack register ST(0)

+-+-+-+-+-+-+-+-+-+-+-+-+-+-+-+-+-+  $|$  escape :1 0 1|1 1 0 0 0 0 0 0| .<br>+-+-+-+-+-+-+-+-+-+-+-+-+-+-+-+-+-+

 $F W A I T =$  Alternate mnemonic for the CPU wait instruction

```
+-+-+-+-+-+-+-+-+
|10011011|+ - + - + - + - + - + - + - +
```
## $F N 0 P = No operation$

+-+-+-+-+-+-+-+-+-+-+-+-+-+-+<br>| escape :0 0 1|1 1 0 1 0 0 0 0|<br>+-+-+-+-+-+-+-+-+-+-+-+-+-+-+-+